# <span id="page-0-0"></span>Лекция 6. Параметрични повърхнини

Геометричен дизайн

#### специалност Софтуерни технологии и дизайн, II курс, задочно обучение

#### ÷, イロト イ母 ト イヨ ト イヨ ト  $QQ$

Геометричен дизайн

[Лекция 6. Параметрични повърхнини](#page-20-0)

# <span id="page-1-0"></span>Определение

Непрекъснато изображение  $S$ , при което на всяка наредена двойка  $(u,v)\,\in\, D\, \subset\, \mathbb{R}^2$  от се съпоставя точно една точка в в тримерното евклидово пространство, се нарича параметрична повърхнина:

<span id="page-1-1"></span>
$$
S: \ \vec{r}(u,v) = \vec{r}(x(u,v), y(u,v), z(u,v)). \tag{1}
$$

Уравнението [\(1\)](#page-1-1) се нарича векторно параметрично уравнение на повърхнината S.

Параметричните повърхнини са векторни функции на две реални променливи (параметъра), в случая означени с  $u$  и  $v$ . На всяка конкретна двойка числови стойности  $(u_0, v_0)$  от дефиниционната област  $D$  на параметрите  $(u, v)$  се съпоставя точно една точка от повърхнината  $M(u = u_0, v = v_0)$ . В такъв случай двойката стойности  $(u_0, v_0)$ се наричат вътрешни координати на точката  $M$ . След заместването им уравнението на повърхнината [\(1\)](#page-1-1), се получават външните (абсолютните) координати на  $M$  (радуис-вектора на  $M$ ):

$$
M=(x(u_0,v_0),y(u_0,v_0),z(u_0,v_0))_{\text{min}}\text{ for all }x\in\mathbb{R}^+\text{ and }
$$

<span id="page-2-0"></span>Означаваме първите частни производни на  $\vec{r}$  относно параметрите u и v съответно с  $\vec{r}_u$  и  $\vec{r}_v$ . Имаме

$$
\vec{r}_u = \frac{\partial \vec{r}}{\partial u} = \left(\frac{\partial x}{\partial u}, \frac{\partial y}{\partial u}, \frac{\partial z}{\partial u}\right), \quad \vec{r}_v = \frac{\partial \vec{r}}{\partial v} = \left(\frac{\partial x}{\partial v}, \frac{\partial y}{\partial v}, \frac{\partial z}{\partial v}\right).
$$

Повърхнината  $S$ , определена от  $(1)$ , се нарича *правилна*, ако във всяка нейна точка е изпълнено  $\vec{r}_u \times \vec{r}_v \neq \vec{0}$ , т. е. векторите  $\vec{r}_u$  и  $\vec{r}_v$  са линейно независими.

В този случай  $\vec{r}_u$  и  $\vec{r}_v$  определят една база (наречена естествена база) на допирателната равнина в произволна точка  $M$  на правилната повърхнина  $S$ . Тази равнина се означава с  $T_M S$  и съдържа допирателните вектори в т.  $M$  на всички криви върху повърхнината, минаващи през тази точка.

Единичният вектор  $\vec{N}$ , определен от

<span id="page-3-0"></span>
$$
\vec{N} = \frac{\vec{r_u} \times \vec{r_v}}{|\vec{r_u} \times \vec{r_v}|},\tag{2}
$$

K ロ ト K 何 ト K ヨ ト K ヨ ト I

 $\Omega$ 

се нарича *нормален вектор* на повърхнината  $S$  и е ортогонален на допирателната равнина, т. е.  $T_M S\left({\sf z} M; \parallel\vec r_u, \parallel\vec r_v~\right)=\left({\sf z} M; \perp\vec N~\right)$ . Правата  $N$ , колинеарна на вектора  $\vec{N}$ , се нарича нормала на  $S$ . Тогава тази права се определя от  $N\left(\mathsf{z} M; \parallel \vec{N}\ \right)$ .

Кривите върху повърхнината  $S$ , за които единият от параметрите е постоянен, се наричат координатни линии на  $S$ . Това са  $u$ -линиите, чието вътрешно уравнение (относно параметрите на повърхнината) e  $v =$  const и *v*-линиите, които се определят от  $u =$  const. Векторите  $\vec{r}_u$  и  $\vec{r}_v$  са допирателни вектори съответно към  $u$ -линиите и  $v$ -линиите във всяка точка на повърхнината.

Начини за задаване на повърхнина:

- $\blacksquare$  Векторно параметрично уравнение радиус-векторът на произволна точка от повърхнината се определя като векторна функция на два скаларни аргумента, т.е.  $S: \vec{r} = \vec{r}(u, v)$ .
- Явно уравнение  $S: z = f(x, y)$ .
- Неявно уравнение  $S$ :  $F(x, y, z) = 0$ .

K ロ > K 個 > K 할 > K 할 > → 할

 $QQQ$ 

## Ротационни повърхнини

Нека в координатната равнина  $Oxz$  е дадена крива  $c$  с уравнение

$$
c: \begin{vmatrix} x = \varphi(u) \\ z = \psi(u) \end{vmatrix}
$$
 (3)

При завъртането на тази крива около оста  $Oz$  се получава ротационната повърхнина  $S$  с уравнение

 $S: \vec{r}(\varphi(u)\cos v, \varphi(u)\sin v, \psi(u)), \quad v \in [0; 2\pi].$ 

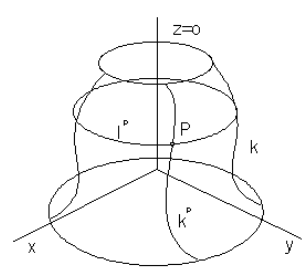

コト (御) (道) (道) (  $QQ$ 

Нека са дадени две равнинни криви  $c_1$  и  $c_2$  с уравнения

$$
c_1: \vec{r}_1(v) = (x_1(v), y_1(v)), \quad v_1 \le v \le v_2,
$$
  

$$
c_2: \vec{r}_2(u) = (x_2(u), y_2(u)), \quad u_1 \le u \le u_2.
$$

Повърхнината  $S$ , определена от

<span id="page-6-0"></span>
$$
S: \vec{r}(u,v) = (x_2(u)x_1(v), x_2(u)y_1(v), y_2(u)), \qquad (4)
$$

се нарича сферично произведение на кривите  $c_1$  и  $c_2$ .

Ако кривата  $c_1$  е единичната окръжност, т.е. ако  $x_1(v) = \cos v$ ,  $y_1(v) = \sin v, 0 \le v \le 2\pi$ , от горното уравнение представлява ротационна повърхнина, получена при завъртането на кривата  $c_2$  (лежаща в равнината  $Oxz$ ) около оста  $Oz$ .

# Суперформа (суперформула) в пространството

Използвайки уравнението [\(4\)](#page-6-0) на сферично произведение на две криви, може да се получи пространствен аналог на суперформата (суперформулата) на Йохан Гилис. За тази цел двете равнинни криви се задават с уравнението (полярно) на суперформата, т.е.

$$
\rho(\theta) = \left[ \left| \frac{\cos\left(\frac{m\theta}{4}\right)}{a}\right|^{n_2} + \left| \frac{\sin\left(\frac{m\theta}{4}\right)}{b}\right|^{n_3} \right]^{-\frac{1}{n_1}}
$$

.

イロト イ母 トイラ トイラトー

.

÷.

 $\Omega$ 

В декартови координати уравнението ѝ е  $x = \rho(\theta) \cos \theta$ ,  $y = \rho(\theta) \sin \theta$ . Пространствената суперформа се генерира от две равнинни суперформи  $\rho_1(\theta)$  и  $\rho_2(\varphi)$  чрез уравнението

$$
x = \rho_1(\theta) \cos \theta \rho_2(\varphi) \cos \varphi
$$
  
\n
$$
y = \rho_1(\theta) \sin \theta \rho_2(\varphi) \cos \varphi, \quad -\pi \le \theta \le \pi, \quad -\frac{\pi}{2} \le \varphi \le \frac{\pi}{2}
$$
  
\n
$$
z = \rho_2(\varphi) \sin \varphi
$$

#### Линейни повърхнини

Генерира се от непрекъснатото движение на права линия (генератор) по пространствена крива (директриса). Уравнението на произволна линейна повърхнина има вида

<span id="page-8-1"></span>
$$
\vec{r}(u,v) = \vec{d}(u) + v\vec{e}(u),\tag{5}
$$

където  $d(u)$  е директрисата (основната крива), а  $\vec{e}(u)$  е единичен вектор, задаващ посоката на движение.

Линейна повърхнина може да се зададе и чрез свързване с линейни сегменти на съответни точки от две пространствени криви  $c_1$  и  $c_2$ . Уравнението на повърхнината приема вида

<span id="page-8-0"></span>
$$
\vec{r}(u,v) = (1-v)\vec{r}_1(u) + v\vec{r}_2(u), \quad 0 \le v \le 1,
$$
 (6)

където  $\vec{r}_1(u)$  и  $\vec{r}_2(u)$  са съответно радиус-векторите на произволна точка от  $c_1$  и  $c_2$  (директриси).

След полагане на  $\vec{d}(u) = \vec{r}_1(u)$  и  $\vec{e}(u) = \vec{r}_2(u) - \vec{r}_1(u)$ , от [\(6\)](#page-8-0) се получава [\(5\)](#page-8-1). K ロ > K 個 > K 할 > K 할 > → 할  $ORQ$ 

#### Първа основна форма на повърхнина и приложения

Коефициентите на първа основна форма, които се означават с  $g_{ij}$ ,  $i, j \in \{1, 2\}$ , се дефинират чрез равенствата:

<span id="page-9-0"></span>
$$
g_{11} = \vec{r}_u^2, \qquad g_{12} = g_{21} = \vec{r}_u \vec{r}_v, \qquad g_{22} = \vec{r}_v^2. \tag{7}
$$

От [\(7\)](#page-9-0) следва, че матрицата  $(q_{ij})$ , съответна на първа основна форма, е симетрична. За нейната детерминанта e изпълнено

$$
g = \begin{vmatrix} g_{11} & g_{12} \\ g_{12} & g_{22} \end{vmatrix} = g_{11}g_{22} - g_{12}^2
$$
  
=  $\vec{r}_u^2 \vec{r}_v^2 - (\vec{r}_u \vec{r}_v)^2 = (\vec{r}_u \times \vec{r}_v)^2 > 0.$  (8)

Следователно първа основна форма е положително определена.

Нека  $(du, dv)$  е произволно допирателно направление, лежащо в допирателната равнина  $T<sub>M</sub>S$ . Тогава първа основна форма (метрика) върху  $S$  (или *линеен елемент* на  $S$ , означава се още с  $ds^2)$  има вида

<span id="page-10-0"></span>
$$
I(du, dv) = g_{11}du^2 + 2g_{12}dudv + g_{22}dv^2.
$$
 (9)

Равенството [\(9\)](#page-10-0) има геометричен смисъл на скаларен квадрат на допирателния вектор с координати  $(du, dv)$  относно скаларното умножение в допирателната равнина, определено от естествената и база  $\{\vec{r}_u, \vec{r}_v\}.$ 

Ако  $(\delta u, \delta v)$  е друго допирателно направление в  $T_P S$ , то скаларното произведение на направленията  $(du, dv)$  и  $(\delta u, \delta v)$  се пресмята по формулата:

$$
I(du, dv; \delta u, \delta v) = g_{11} du \delta u + g_{12} (du \delta v + dv \delta u) + g_{22} dv \delta v, \qquad (10)
$$

която се нарича полярен вид на първа основна форма.

### Втора основна форма на повърхнина

Нека е дадена повърхнина  $S: \vec{r} = \vec{r}(u, v)$  с частни производни от втори ред

$$
\vec{r}_{uu} = \frac{\partial^2 \vec{r}}{\partial u^2}, \qquad \vec{r}_{vv} = \frac{\partial^2 \vec{r}}{\partial v^2}, \qquad \vec{r}_{uv} = \frac{\partial^2 \vec{r}}{\partial u \partial v} = \vec{r}_{vu} \tag{11}
$$

и единичен нормален вектор  $\vec{n}$ , определен от [\(2\)](#page-3-0) или от равенството

$$
\vec{N} = \frac{1}{\sqrt{g}} \left( \vec{r}_u \times \vec{r}_v \right). \tag{12}
$$

Коефициентите  $h_{ij}$   $(i, j = 1, 2)$  на втора основна форма на  $S$  се определят от

$$
h_{11} = \vec{N} \vec{r}_{uu}, \qquad h_{12} = h_{21} = \vec{N} \vec{r}_{uv}, \qquad h_{22} = \vec{N} \vec{r}_{vv}. \tag{13}
$$

Тогава втората основна форма за допирателното направление  $(du, dv)$ на  $S$  има следния вид

$$
II(du, dv) = h_{11} du^2 + 2h_{12} du dv + h_{22} dv^2.
$$
 (14)

Детерминантата от коефициентите на втора основна форма  $h$  се дефинира чрез

$$
h = \begin{vmatrix} h_{11} & h_{12} \\ h_{12} & h_{22} \end{vmatrix} = h_{11}h_{22} - h_{12}^2 \tag{15}
$$

и за разлика от  $q$  не е определена по знак.

В зависимост от знака на  $h^M$  за точка  $M$  върху  $S$  имаме следната класификация.

Една точка  $M$  върху  $S$  се нарича:

■ елиптична точка, ако  $h^M > 0$ :

- параболична точка, ако  $h^M = 0$ ;
- хиперболична точка, ако  $h^M < 0$ .

Ако върху една повърхнина  $S$  всички точки са само елиптични, параболични или хиперболични, то  $S$  се нарича съответно елиптична, параболична или хиперболична повърхнина.  $\eta$ are

### <span id="page-13-0"></span>Гаусова и средна кривина

Инвариантните величини на повърхнина  $S$  – гаусовата кривина  $K$ и средната кривина  $H$  се изчисляват съответно чрез равенствата:

$$
K = \frac{h}{g}, \qquad H = \frac{g_{11}h_{22} + g_{22}h_{11} - 2g_{12}h_{12}}{2g}.
$$
 (16)

Точка  $M$  върху  $S$  се нарича *омбилична точка*, ако  $K_M\,=\,H^2_M,$ където  $K_M$  и  $H_M$  са съответно стойностите на  $K$  и  $H$  за  $S$  в т.  $M.$ Повърхнина  $S$ , която се състои само от омбилични точки, се нарича омбилична повърхнина, т.е. за  $S$  е в сила условието  $K=H^2$ , което е еквивалентно на

$$
\frac{h_{11}}{g_{11}} = \frac{h_{12}}{g_{12}} = \frac{h_{22}}{g_{22}}.
$$
 (17)

Повърхнина  $S$  се нарича минимална, ако  $H=0$ .

## <span id="page-14-0"></span>Повърхнини на Безие

■ Повърхнина на Безие  $S = S(u, v)$  от степен  $(n, m)$ , определена от контролните точки  $P_{ij}$ , се дефинира чрез равенството

<span id="page-14-1"></span>
$$
S(u,v) = \sum_{i=0}^{n} \sum_{j=0}^{m} B_{n,i}(u) B_{m,j}(v) P_{ij},
$$
\n(18)

 $QQ$ 

където  $B_{n,i}(u)$  и  $B_{m,i}(v)$  са основните функции на Безие, а  $u$  и  $v$  са реални параметри.

- $\blacksquare$  Контролните точки  $P_{ij}$  се задават чрез матрица (таблица), съставена от  $n + 1$  реда и  $m + 1$  стълба. Редовете на тази матрица са криви на Безие от степен  $m$ , зависещи от параметъра  $v$ , а стълбовете ѝ са криви на Безие от степен  $n$ , зависещи от  $u$ .
- $\blacksquare$  Поради това повърхнината на Безие S, определена от [\(18\)](#page-14-1), може да бъде разгледана като крива на Безие за единия си параметър, всяка от контролните точки на която е също крива на Безие, зависеща от другия параметър на повър[хни](#page-13-0)[на](#page-15-0)[т](#page-13-0)[а.](#page-14-0)

<span id="page-15-0"></span> $\blacksquare$  Чрез смяна в реда на сумирането по индексите  $i$  и  $j$ , равенството [\(18\)](#page-14-1) може да бъде записано в следните две еквивалентни форми:

<span id="page-15-1"></span>
$$
S(u,v) = \sum_{i=0}^{n} B_{n,i}(u) Q_i(v), \qquad Q_i(v) = \sum_{j=0}^{m} B_{m,j}(v) P_{ij}.
$$
 (19)

<span id="page-15-2"></span>
$$
S(u,v) = \sum_{j=0}^{m} B_{m,j}(v) R_j(u), \qquad R_j(u) = \sum_{i=0}^{n} B_{n,i}(u) P_{ij}.
$$
 (20)

Геометричен дизайн

[Лекция 6. Параметрични повърхнини](#page-0-0)

- <span id="page-16-0"></span> $\blacksquare$  Тогава, за да намерим точка  $M(u = u_0, v = v_0)$  от повърхнината на Безие  $S$ , можем да използваме алгоритъма на дьо Кастелжо за криви на Безие по следните два начина.
- **п** Първи начин. Намираме точка от всяка крива на Безие  $Q_i(v)$ , съответстваща на  $v = v_0$ . След това, като имаме предвид [\(19\)](#page-15-1), прилагаме още веднъж алгоритъма на дьо Кастелжо за  $u = u_0$  върху кривата на Безие, дефинирана чрез контролните точки  $Q_0(v_0)$ ,  $Q_1(v_0),...,Q_n(v_0)$  и по този начин намираме т.  $M$ .
- Втори начин. Първо прилагаме алгоритъма на дьо Кастелжо върху кривите  $R_i(u)$ , като за всяка от тях намираме точка, съответстваща на  $u = u_0$ . След това, съгласно [\(20\)](#page-15-2), отново чрез алгоритъма на дьо Кастелжо търсим точката върху кривата, определена от  $R_0(u_0), R_1(u_0), ..., R_m(u_0)$ , която се получава при  $v = v_0$ , т. е. точка  $M$ .

## Б-сплайн повърхнини

 $\blacksquare$  Б-сплайн повърхнина  $S = S(u, v)$  от степен  $(p, q)$ , определена от контролните точки  $P_{ij}$  и възловите вектори  $U = \{u_0, u_1, ..., u_k\}$  и  $V = \{v_0, v_1, ..., v_l\}$ , се дефинира чрез равенството

<span id="page-17-0"></span>
$$
S(u,v) = \sum_{i=0}^{n} \sum_{j=0}^{m} N_{i,p}(u) N_{j,q}(v) P_{ij},
$$
\n(21)

където  $N_{i,p}(u)$  и  $N_{i,q}(v)$  са основните Б-сплайн функции.

- $\blacksquare$  Както и при повърхнините на Безие, контролните точки  $P_{ii}$  на Бсплайн повърхнината  $S$  се задават чрез контролна мрежа – матрица от  $n+1$  реда и  $m+1$  стълба.
- Контролните точки от редовете на тази матрица задават Б-сплайн криви от степен  $q$ , зависещи от параметъра  $v \in [v_0; v_l]$ , а точките от стълбовете  $\dot{u}$  – Б-сплайн криви от степен  $p$ , зависещи от  $u \in [u_0; u_k]$ . Обикновено  $u, v \in [0; 1]$ .
- Съгласно известното от теорията на Б-сплайн кривите, в сила са равенствата:  $k = n + p + 1$  $k = n + p + 1$  и  $l = m + q + 1$ .

 $\blacksquare$  Равенството [\(21\)](#page-17-0) може да бъде записано в следните две еквивалентни форми:

<span id="page-18-0"></span>
$$
S(u,v) = \sum_{j=0}^{m} N_{j,q}(v) C_j(u), \qquad C_j(u) = \sum_{i=0}^{n} N_{i,p}(u) P_{ij}, \quad (22)
$$

<span id="page-18-1"></span>
$$
S(u,v) = \sum_{i=0}^{n} N_{i,p}(u)D_i(v), \qquad D_i(v) = \sum_{j=0}^{m} N_{j,q}(v)P_{ij}.
$$
 (23)

 $\blacksquare$  Ако Б-сплайн кривите  $C_i(u)$  и  $D_i(v)$  са стегнати, разглежданата Б-сплайн повърхнина се нарича стегната.

- За стегнати Б-сплайн повърхнини можем да използваме алгоритъма на де Бор (за стегнати Б-сплайн криви) за намиране на координатите на точка  $M(u = s, v = t)$  от повърхнината (аналогично на описания начин за прилагане на алгоритъма на дьо Кастелжо за повърхнини на Безие).
- Можем първо работим с точките от стълбовете на контролната мрежа на  $S$ , прилагайки алгоритъма на де Бор при  $u = s$  за всяка от Б-сплайн кривите  $C_i(u)$ ,  $j = 0, 1, ..., m$  с възлов вектор  $U$ . След това, съгласно [\(22\)](#page-18-0), намираме координатите на т.  $M$  от повърхнината, като прилагаме още веднъж алгоритъма на де Бор за  $v = t_0$  върху кривата с контролен полигон  $[C_0(s), C_1(s), ..., C_m(s)]$ и възлов вектор  $V$ .
- Аналогично, можем първо да работим с контролните точки от редовете на контролната матрица на  $S$ , като имаме предвид [\(23\)](#page-18-1).

# <span id="page-20-0"></span>Литература

- М. Манев. Геометрия за информатици. Архимед, 2007.
- М. Манев, М. Теофилова, А. Христов, Д. Грибачева. Ръководство за решаване на задачи по геометрия за информатици. Университетско издателство на ПУ, 2009.
- L. Piegel, W. Tiller. The NURBS Book, 2. ed. Springer, 1997.
- D. Salomon. Curves and Surfaces for Computer Graphics. Springer, 2006.
- D. Marsh. Applied Geometry for Computer Graphics and CAD, 2. ed. Springer, 2005.
- T. W. Sederberg, Computer Aided Geometric Design, <http://tom.cs.byu.edu/~557/text/cagd.pdf>.
- <http://www.cs.mtu.edu/~shene/COURSES/cs3621/NOTES/>